Datenbanksysteme II Kapitel 8: Hochdimensionale Räume

Kapitel 8: Hochdimensionale Räume Datenbanksysteme II

## **Skript zur Vorlesung Datenbanksysteme II Sommersemester 2005**

## **Kapitel 8: Hochdimensionale Räume**

Vorlesung: Christian Böhm Übungen: Elke Achtert, Peter Kunath

Skript © 2005 Christian Böhm

http://www.dbs.informatik.uni-muenchen.de/Lehre/DBSII

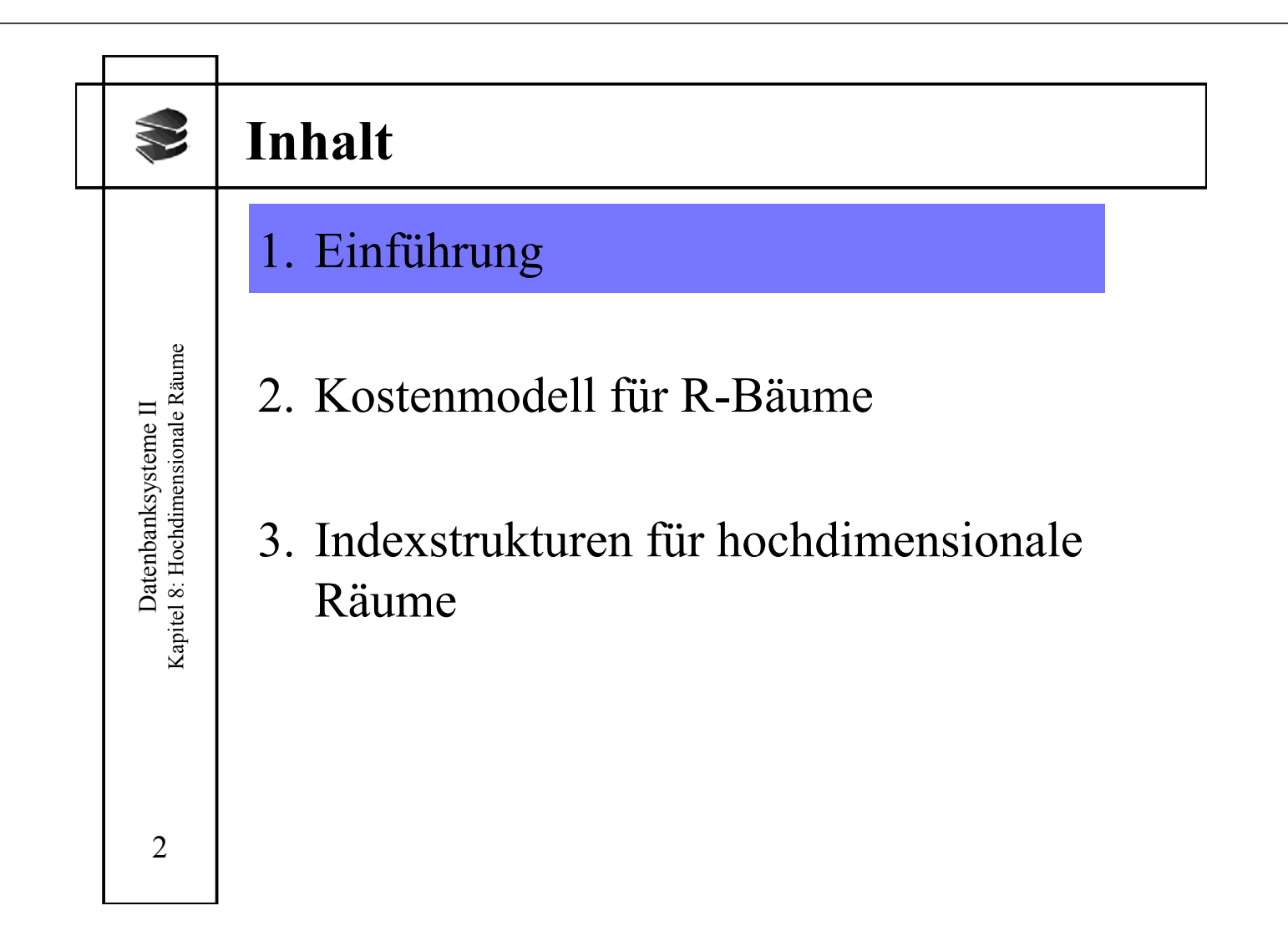

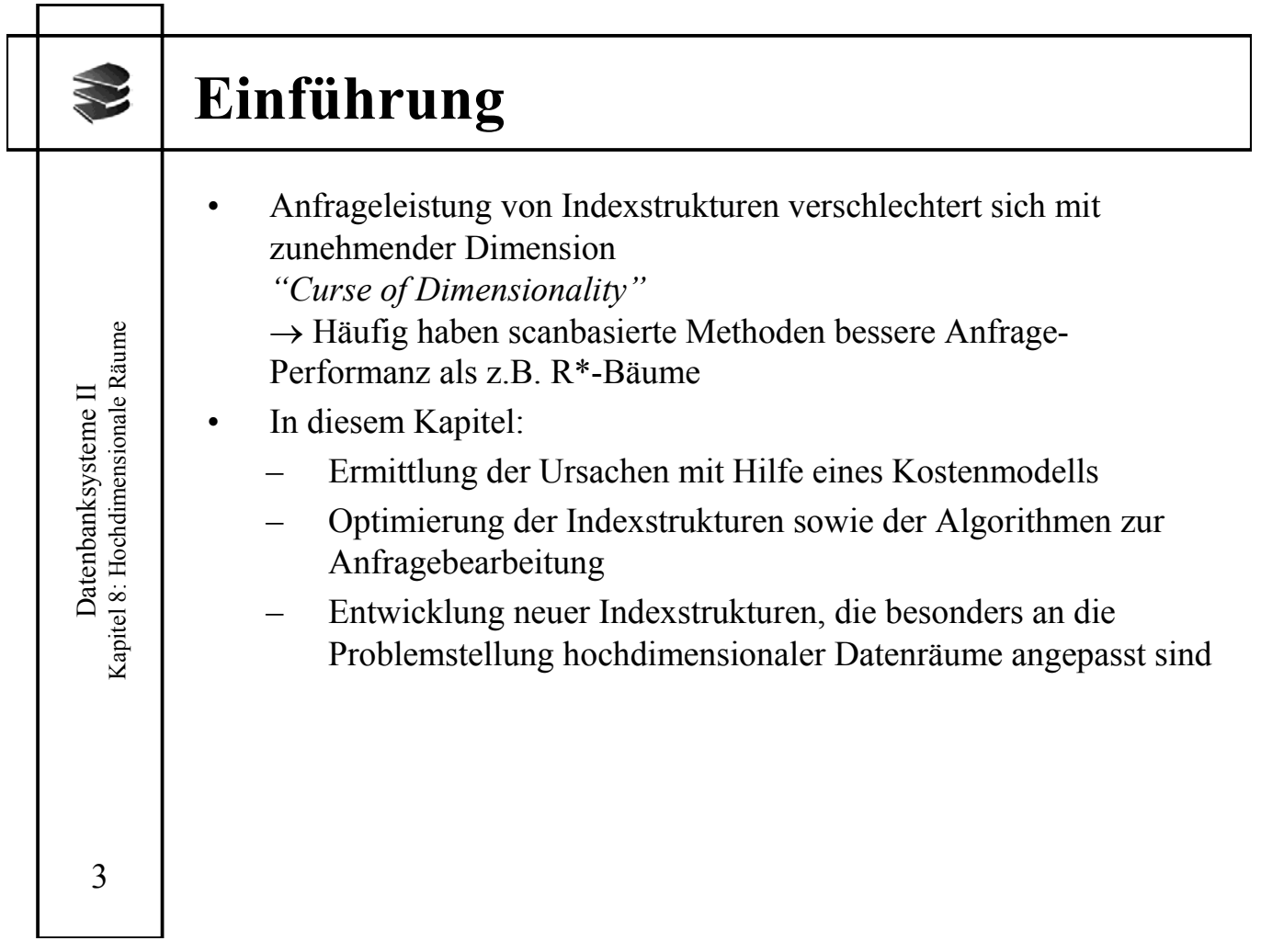

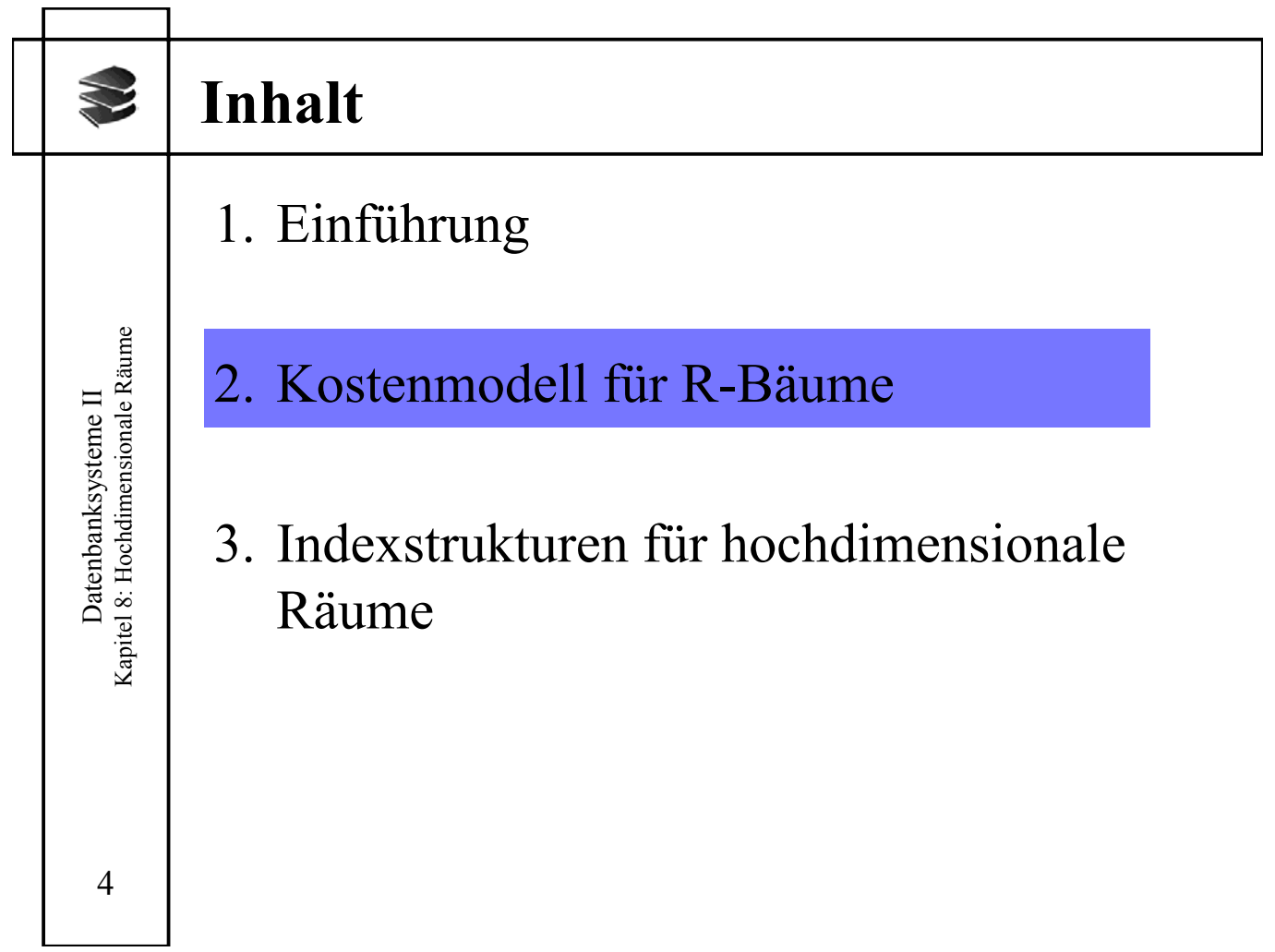

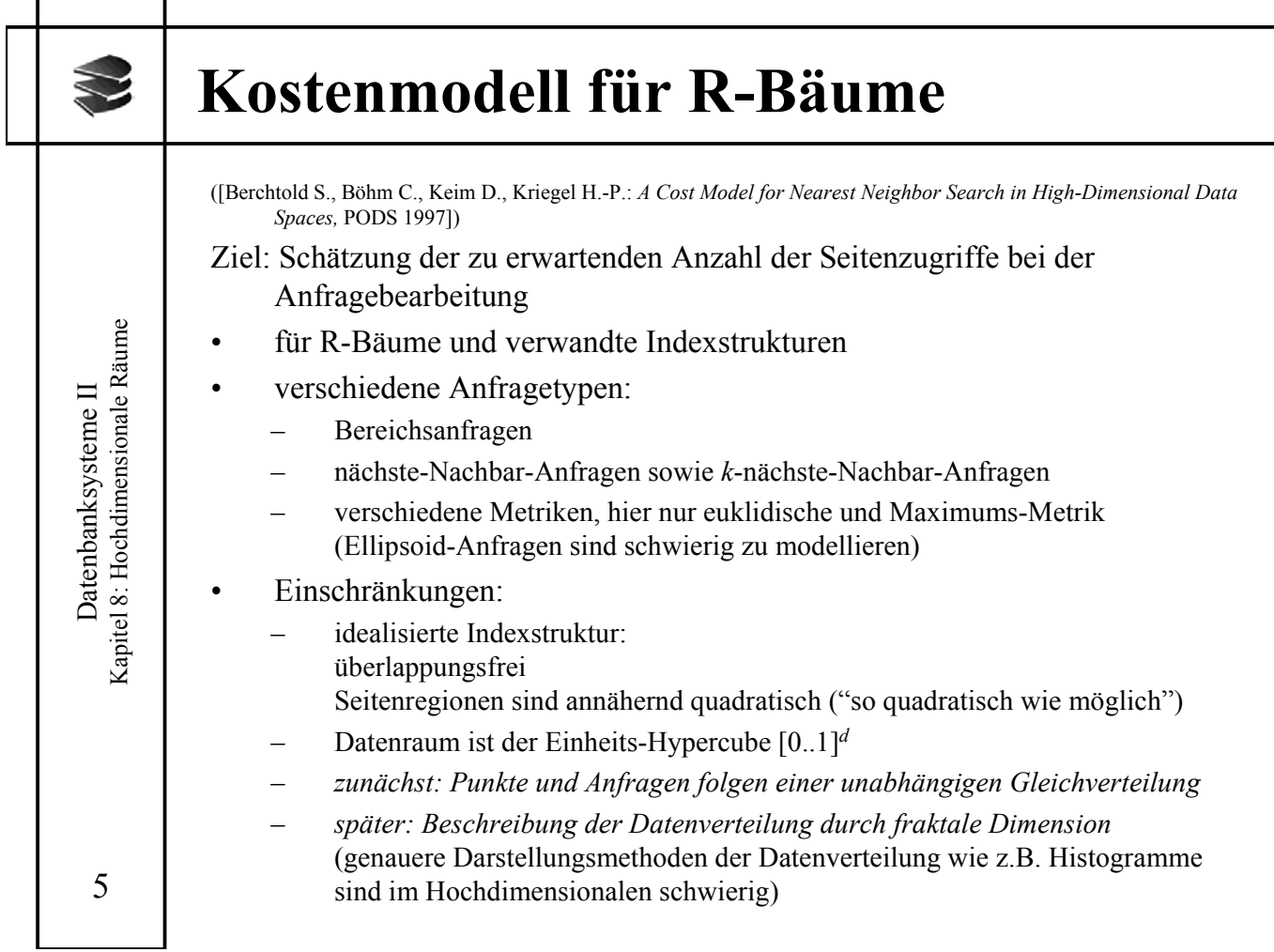

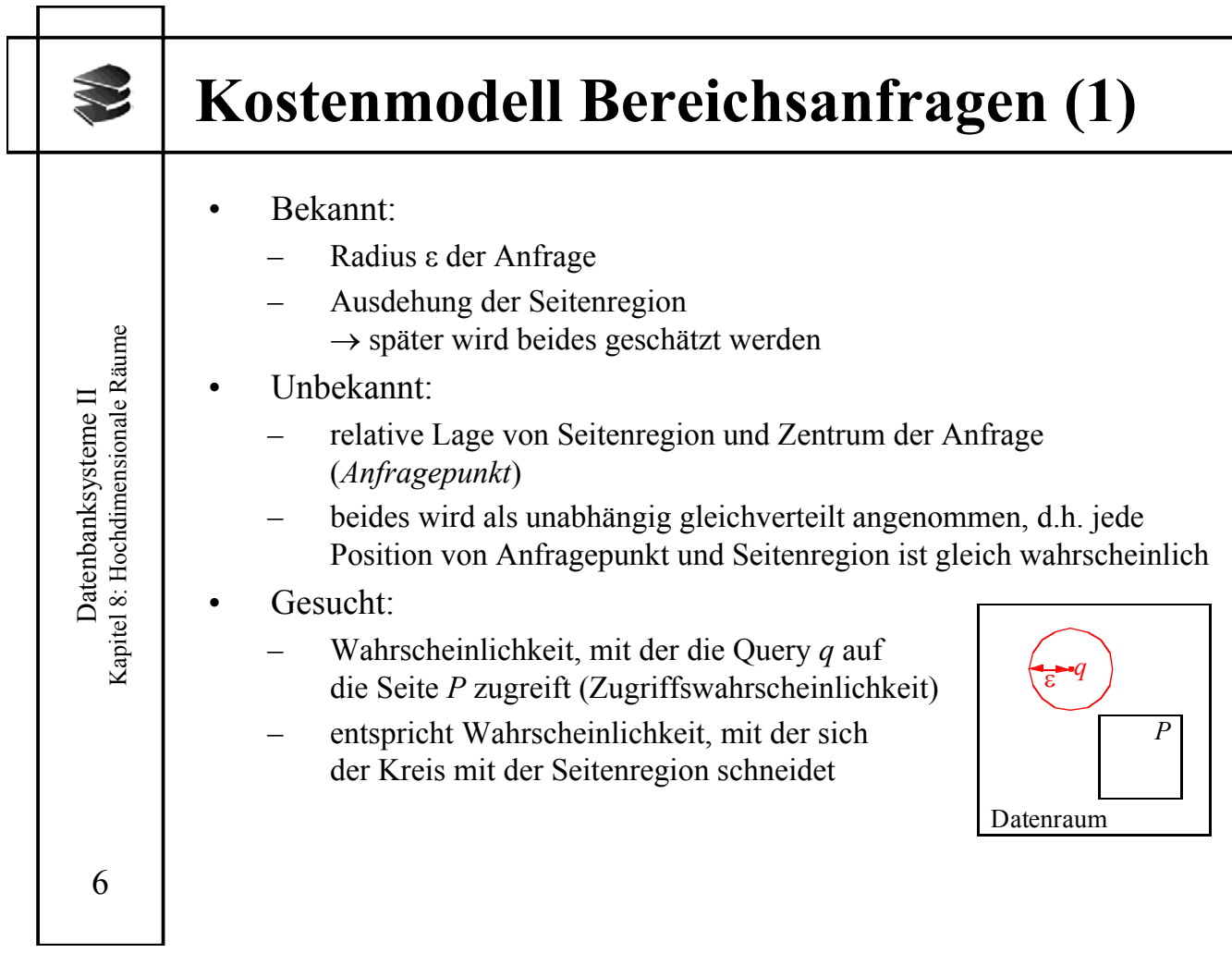

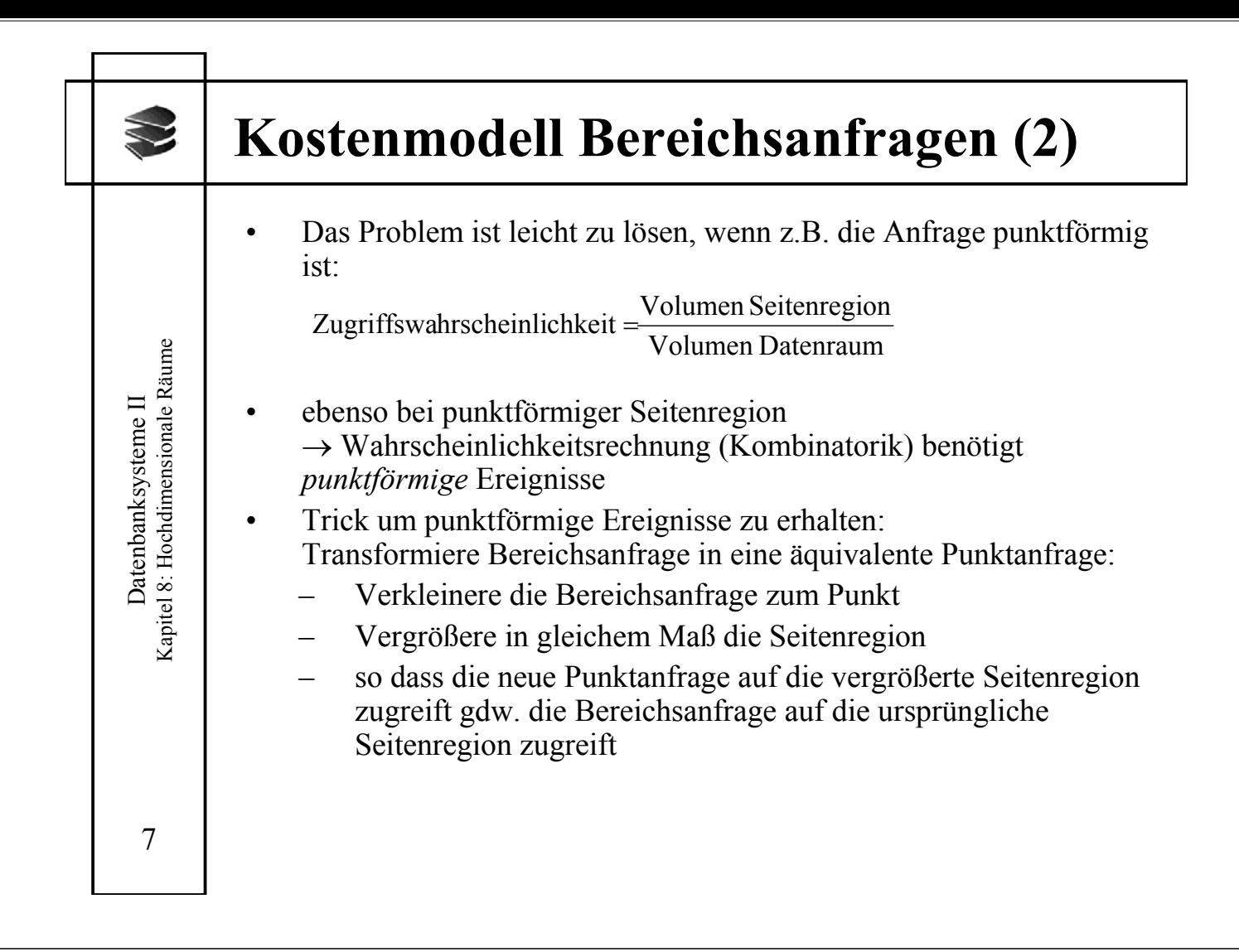

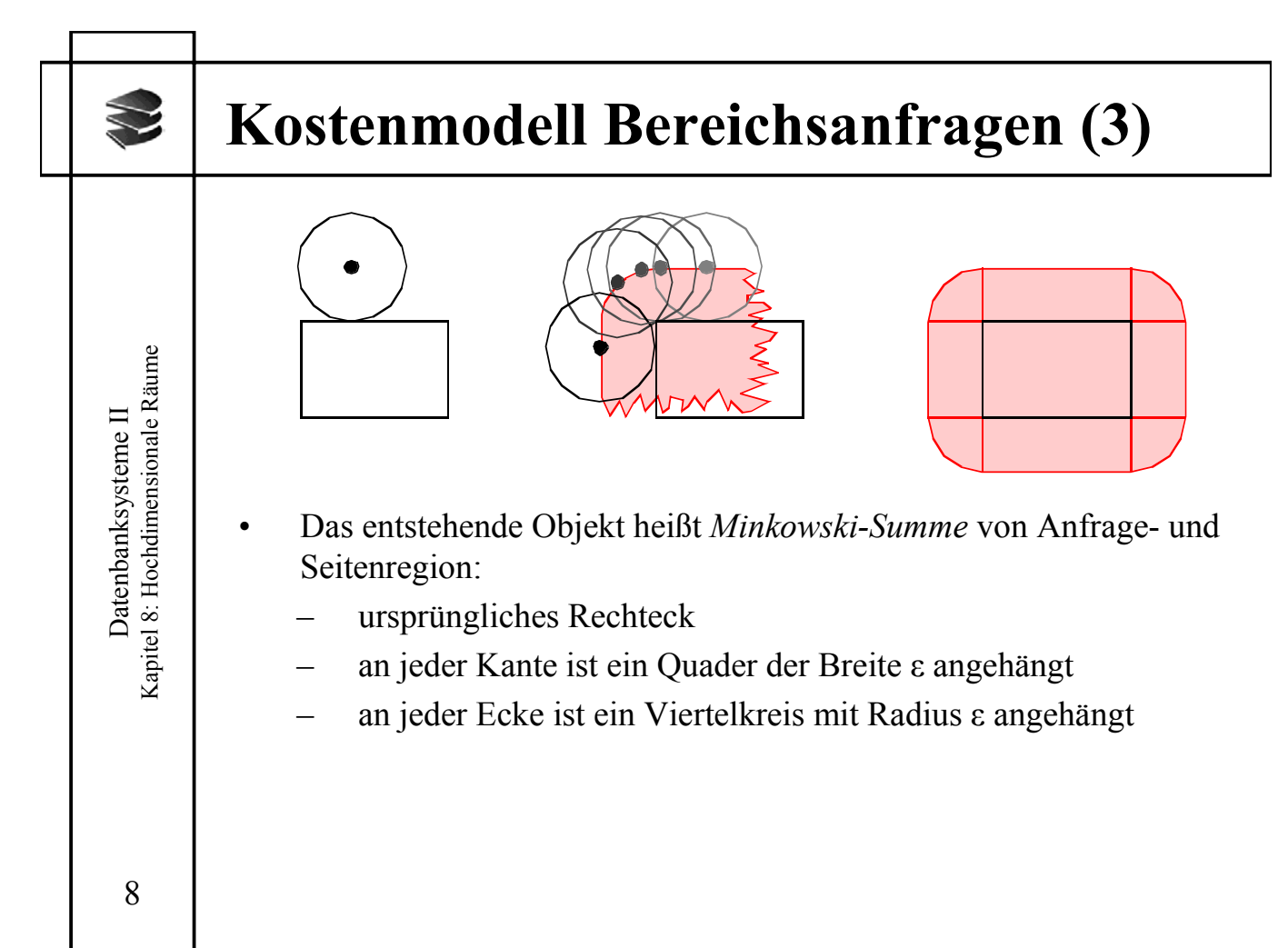

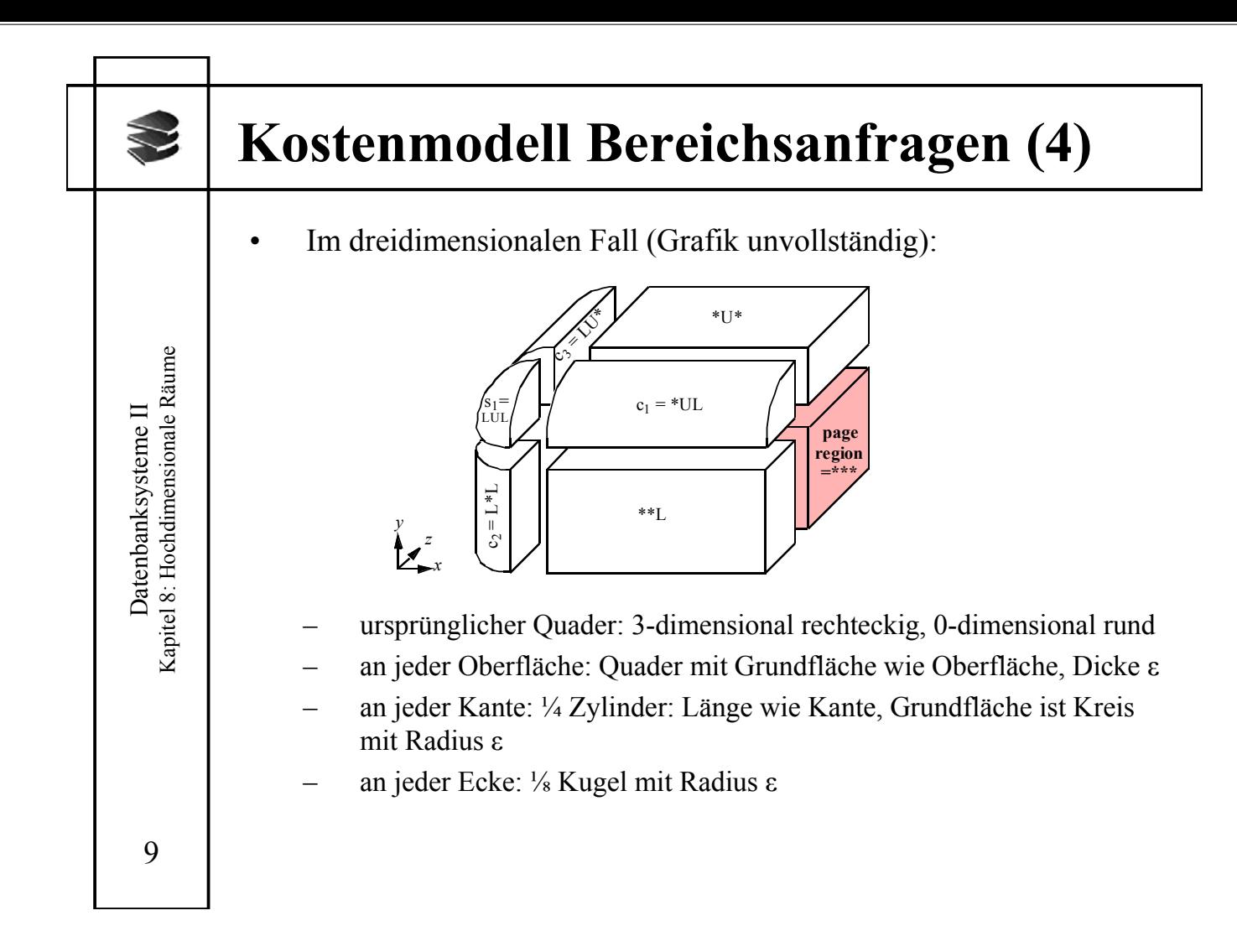

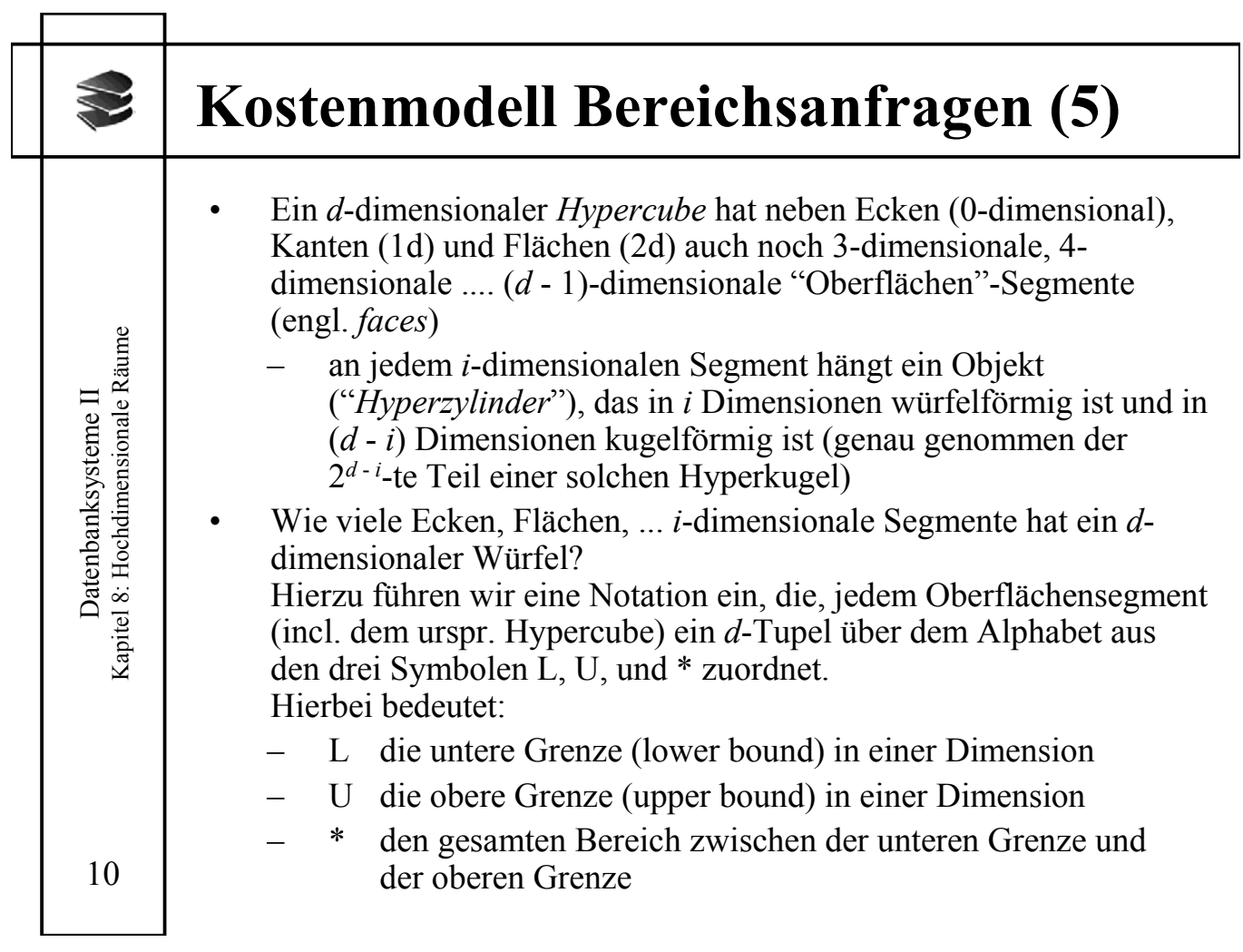

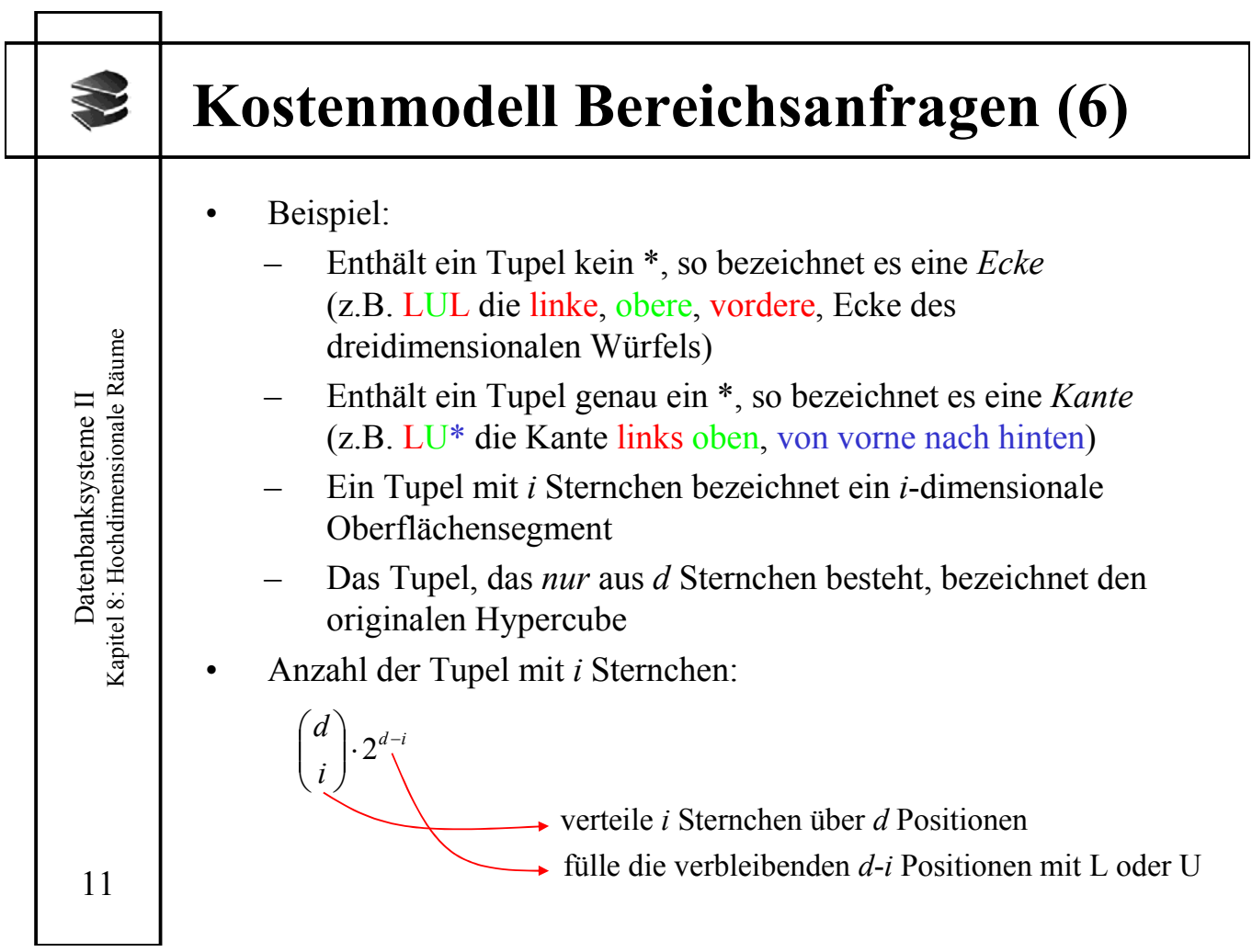

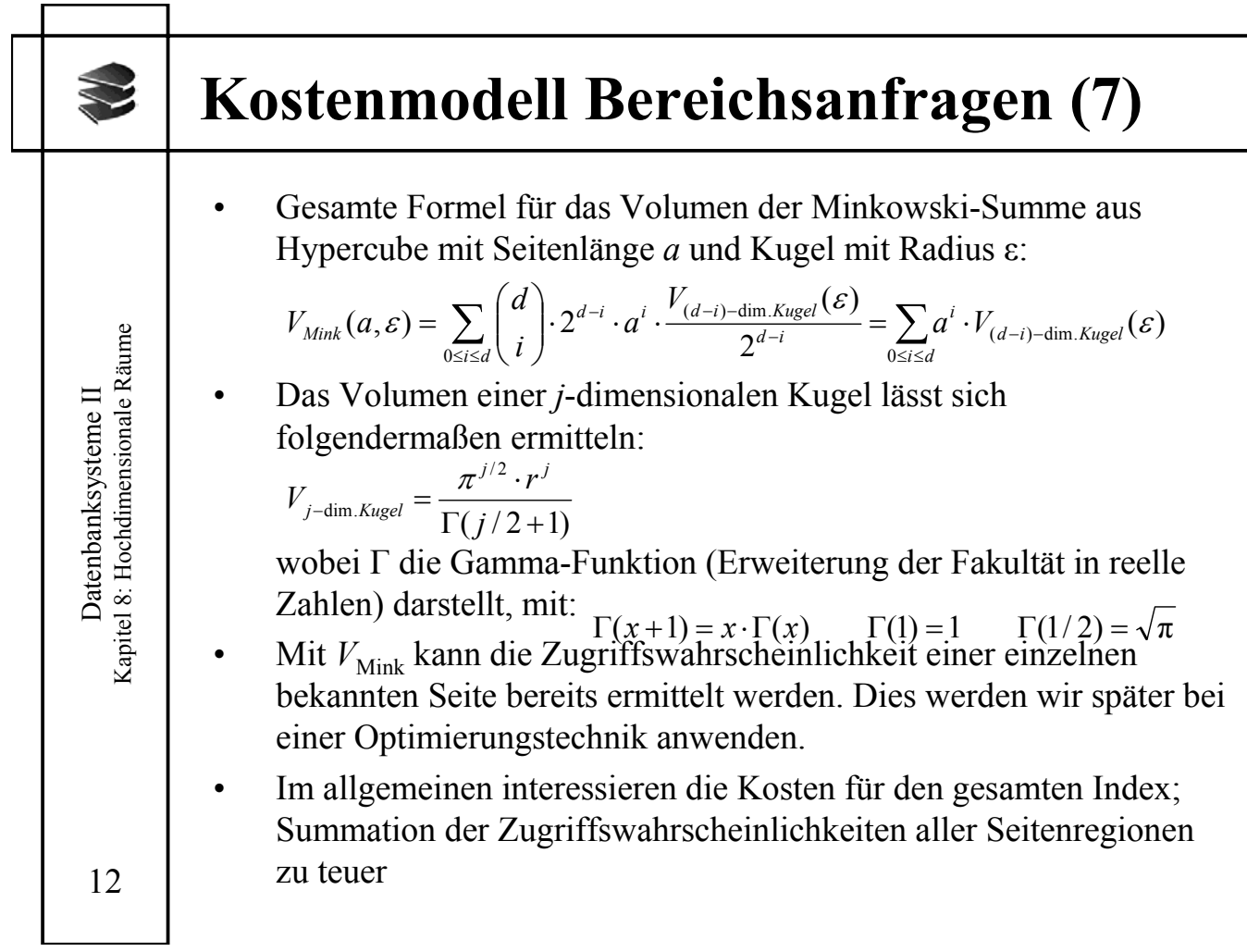

## **Kostenmodell Bereichsanfragen (7)**

## **Schätzung der Seitenlänge des Hypercube**

Benutze eine durchschnittliche Seite anstatt der konkreten Seiten. Für jede Indexebene *i* läßt sich die Anzahl der Seiten *ni* ermitteln, sofern die durchschnittliche Speicherauslastung (*su*eff) bekannt ist (aus Data Dictionary):

Sei *C*eff *:= C*·*su*eff *die effektive Kapazität der Seiten (durchschnittliche Anzahl in einer Seite gespeicherter Einträge), N* die Gesamtzahl von Featurevektoren

- $n_0 := N/C_{\text{eff data}}$  (Anzahl der Datenseiten)
- $n_i := n_{i-1}/C_{\text{eff},\text{dir}}$  (Anzahl der Seiten auf Directory-Ebene *i*) Annahmen:
- Seitenregionen haben Volumen  $1/n_i$  (1 ist das Volumen des Datenraums  $[0..1]^{d}$
- Seitenregionen sind annähernd (hyper-) würfelförmig.

Schätzwert für die Kantenlänge  $a_i$  einer Seitenregion auf Indexebene *i*:  $a_i = \sqrt{\frac{1}{n_i}}$ Kosten durch Addition der Zugriffswahrscheinlichkeiten aller Seiten auf allen Ebenen:  $\# \text{Zugriffe}(\varepsilon) = \sum_i n_i \cdot V_{Mink}(\sqrt[d]{1/n_i}, \varepsilon)$ 

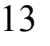

Datenbanksysteme II Kapitel 8: Hochdimensionale Räume

Capitel 8: Hochdimensionale Räume Datenbanksysteme II

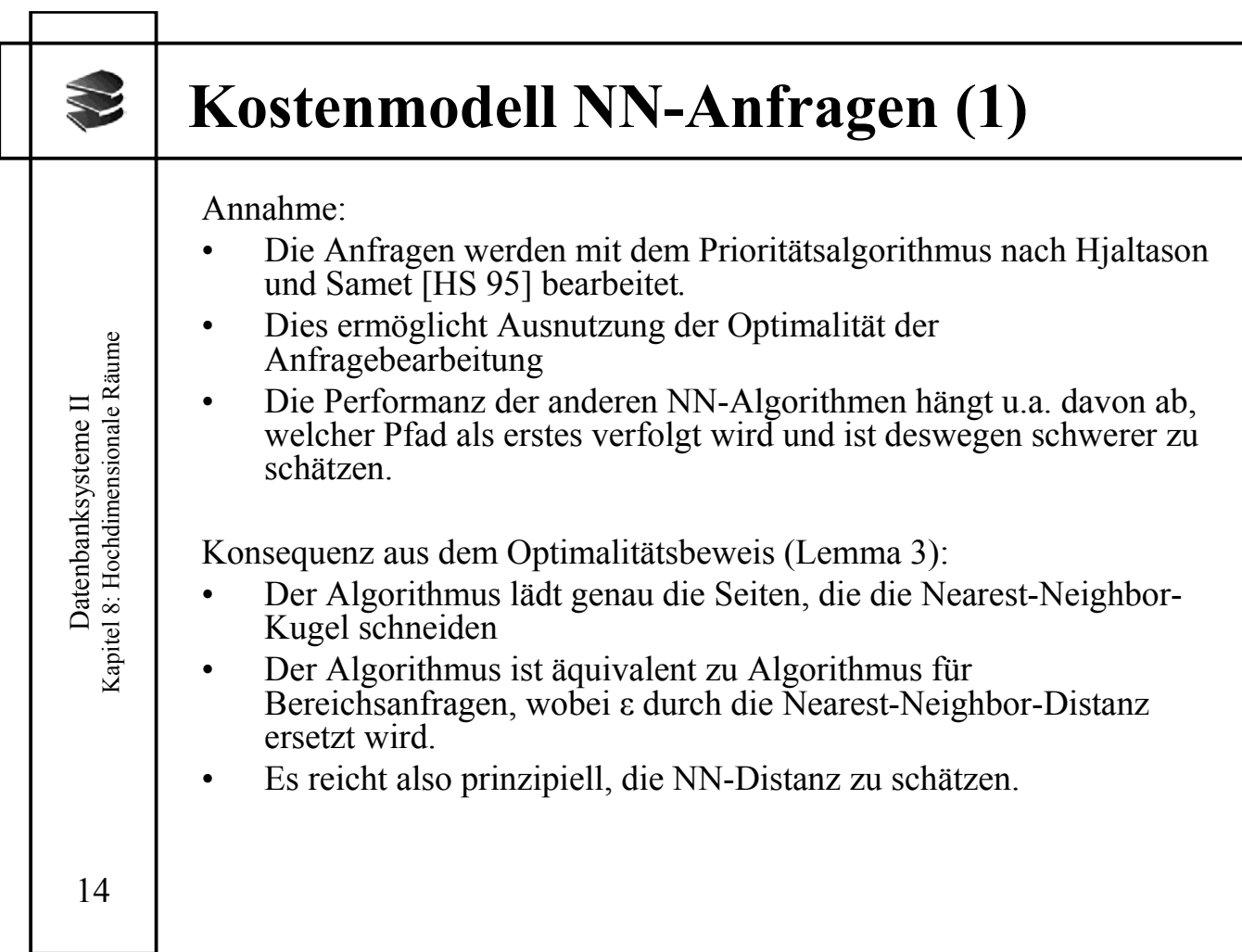

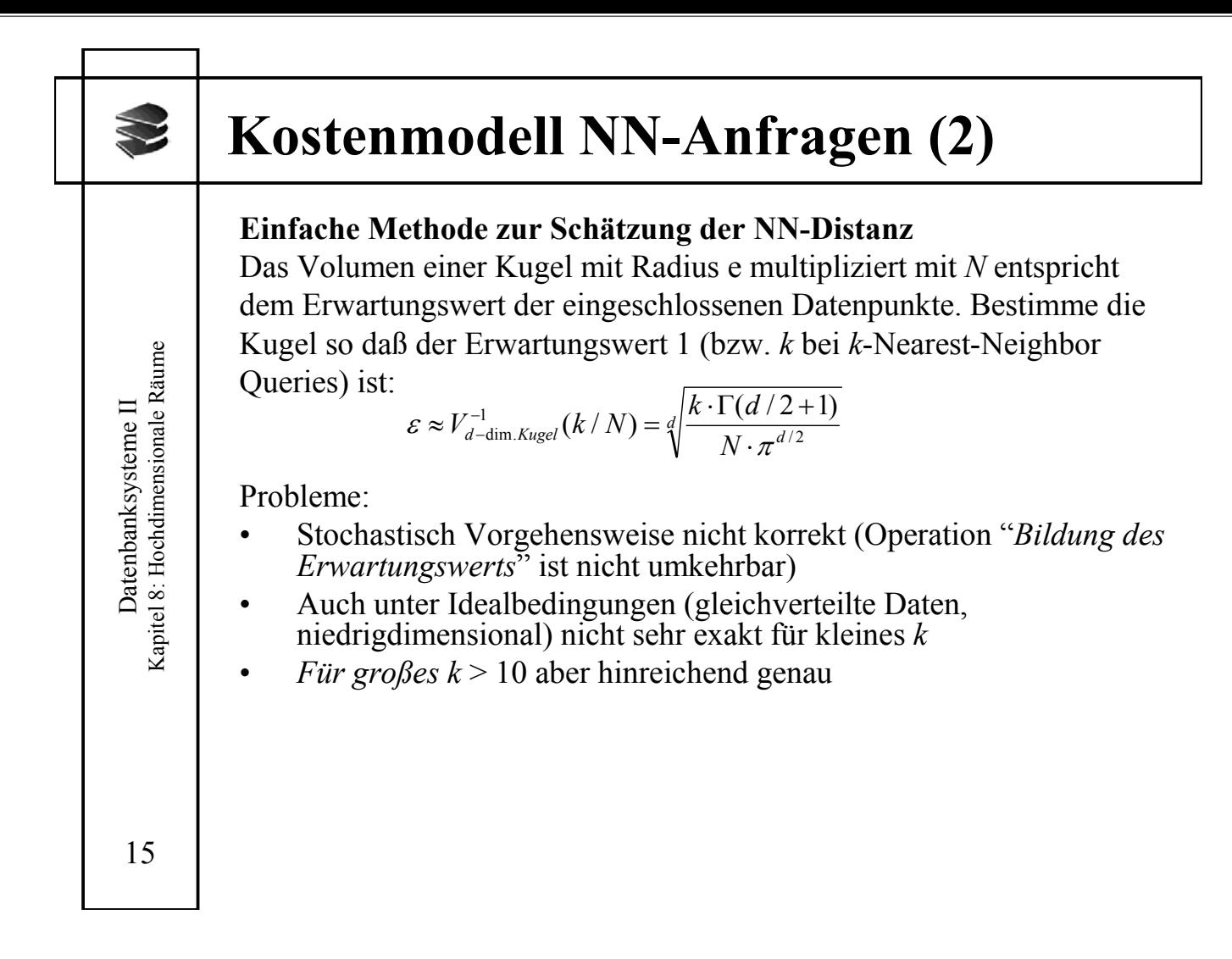

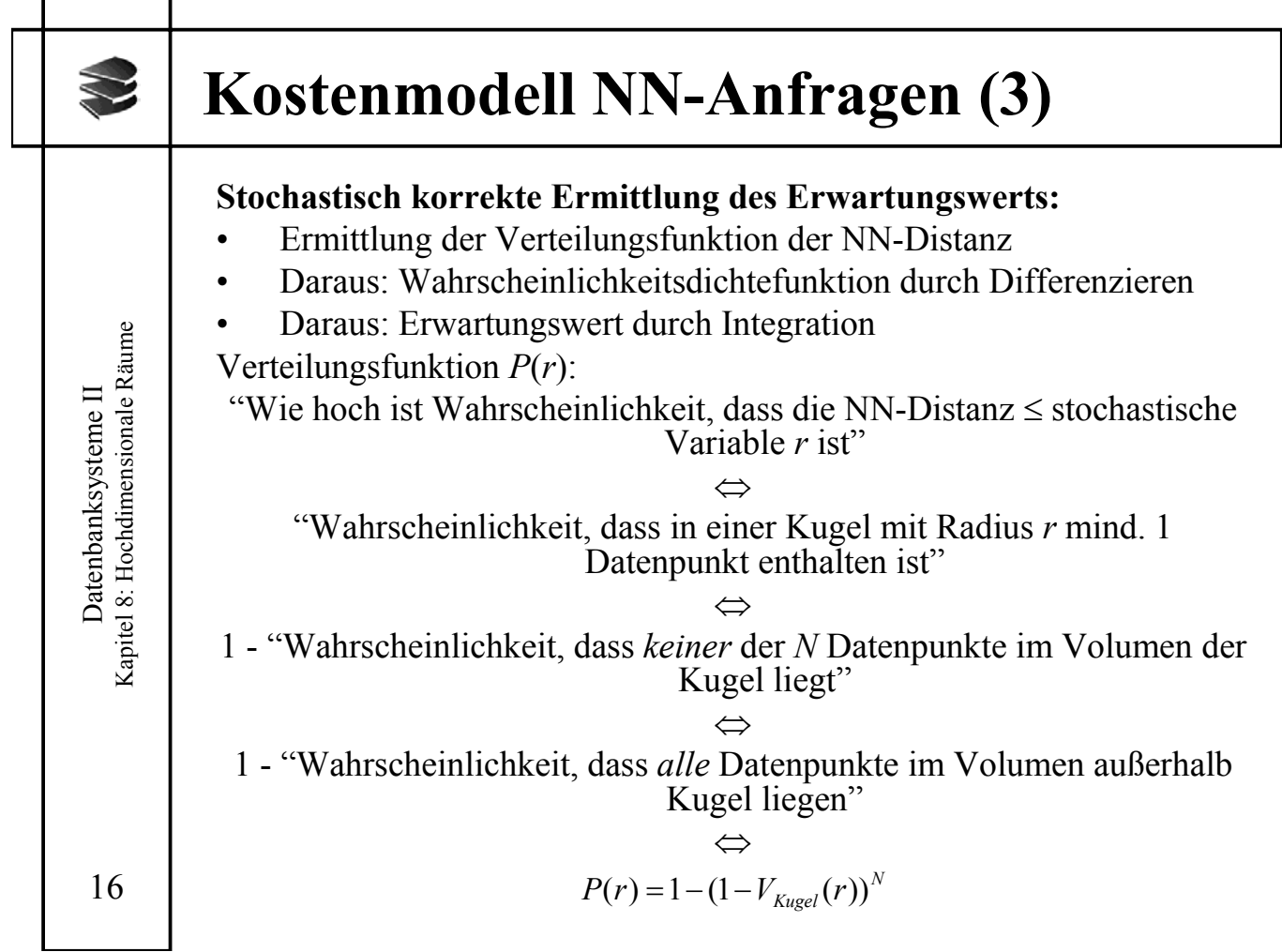

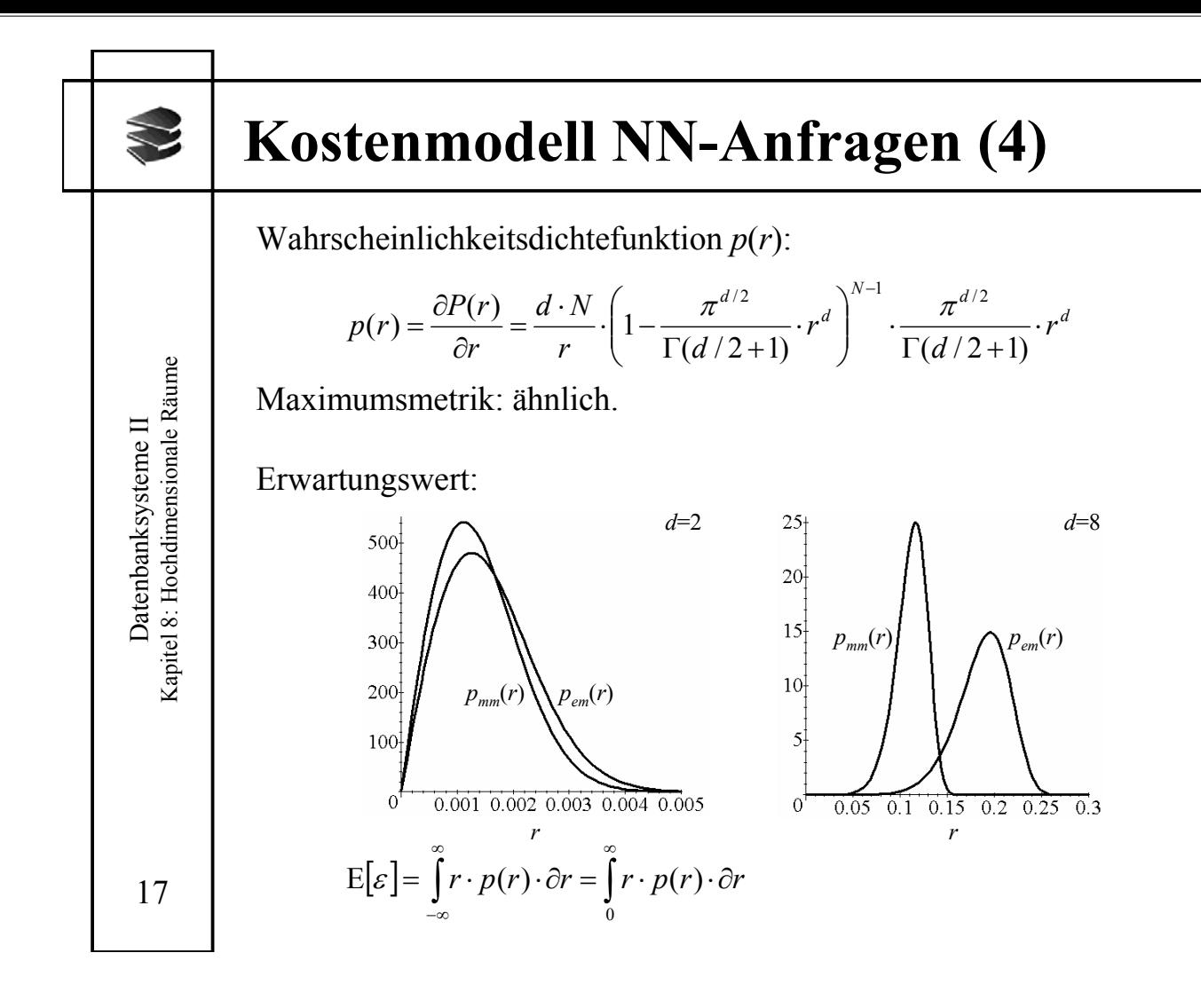

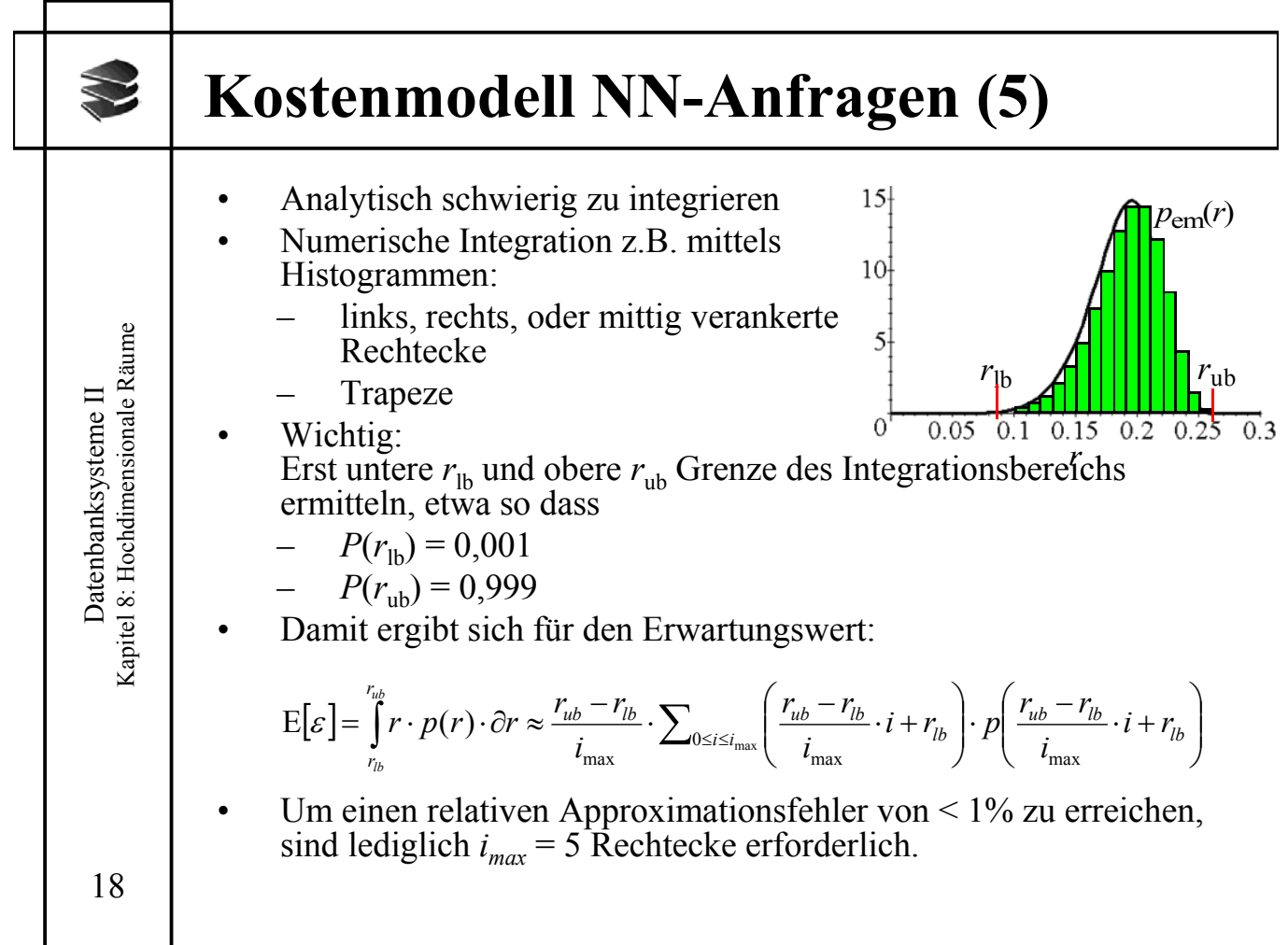

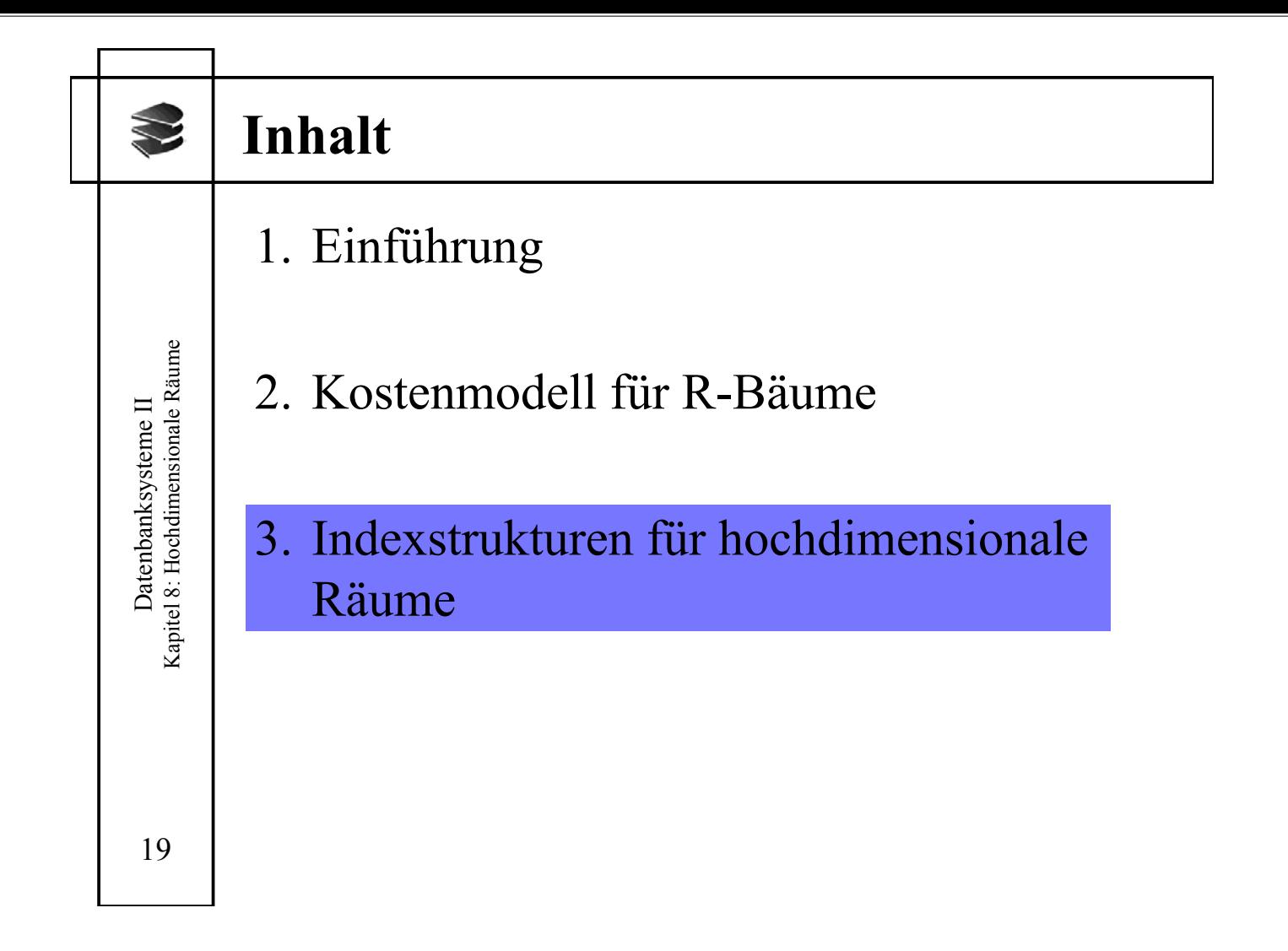

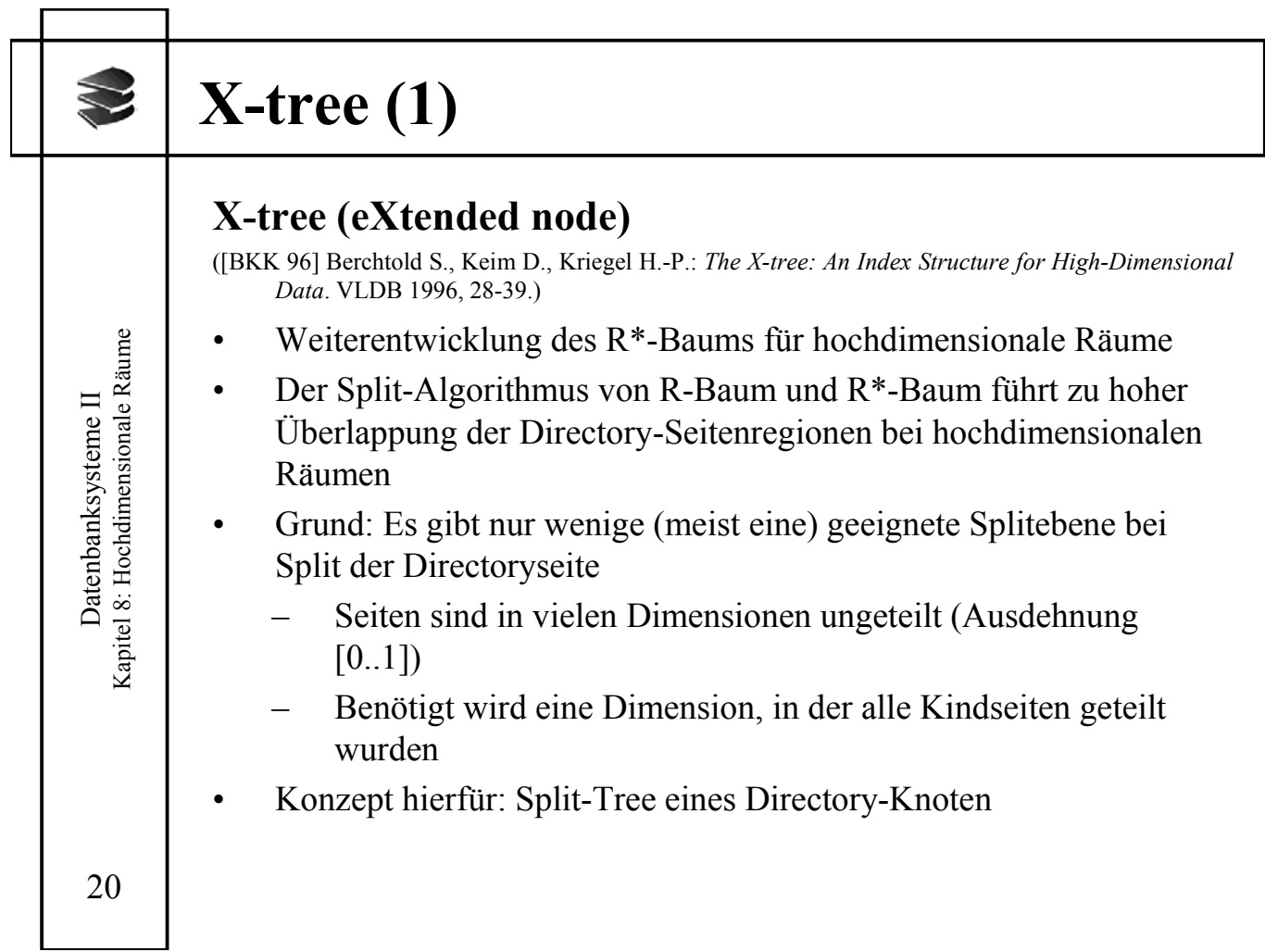

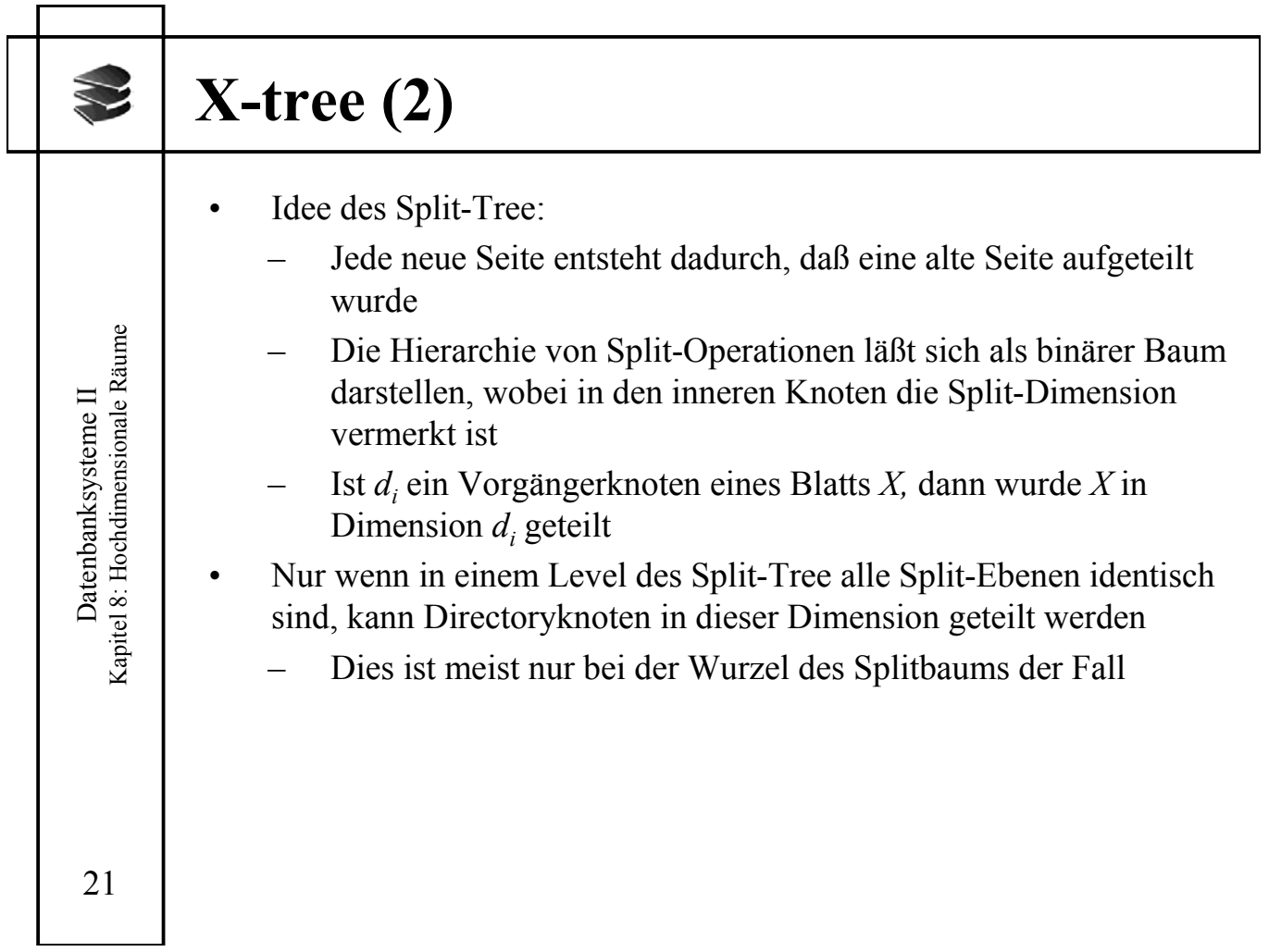

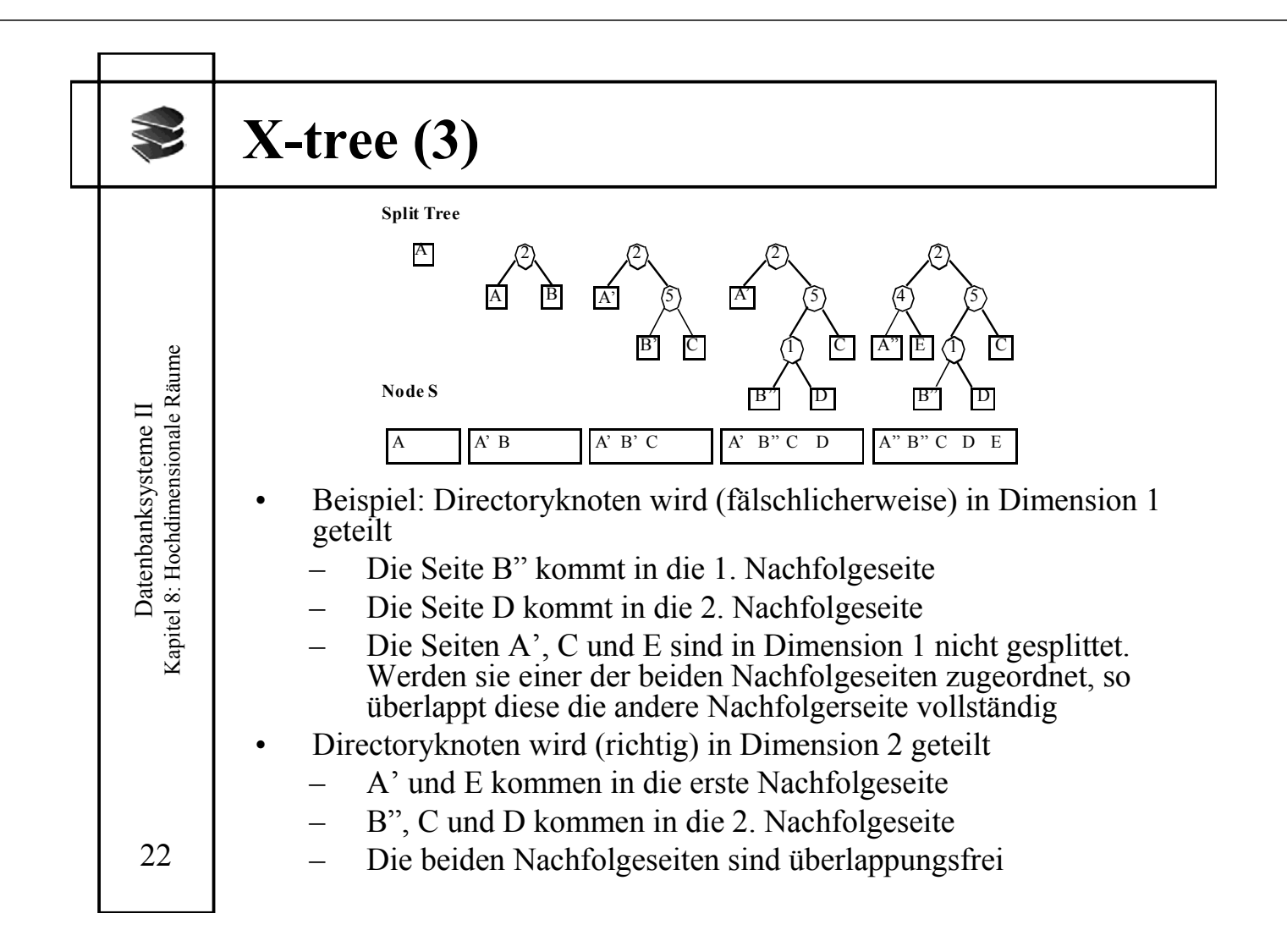

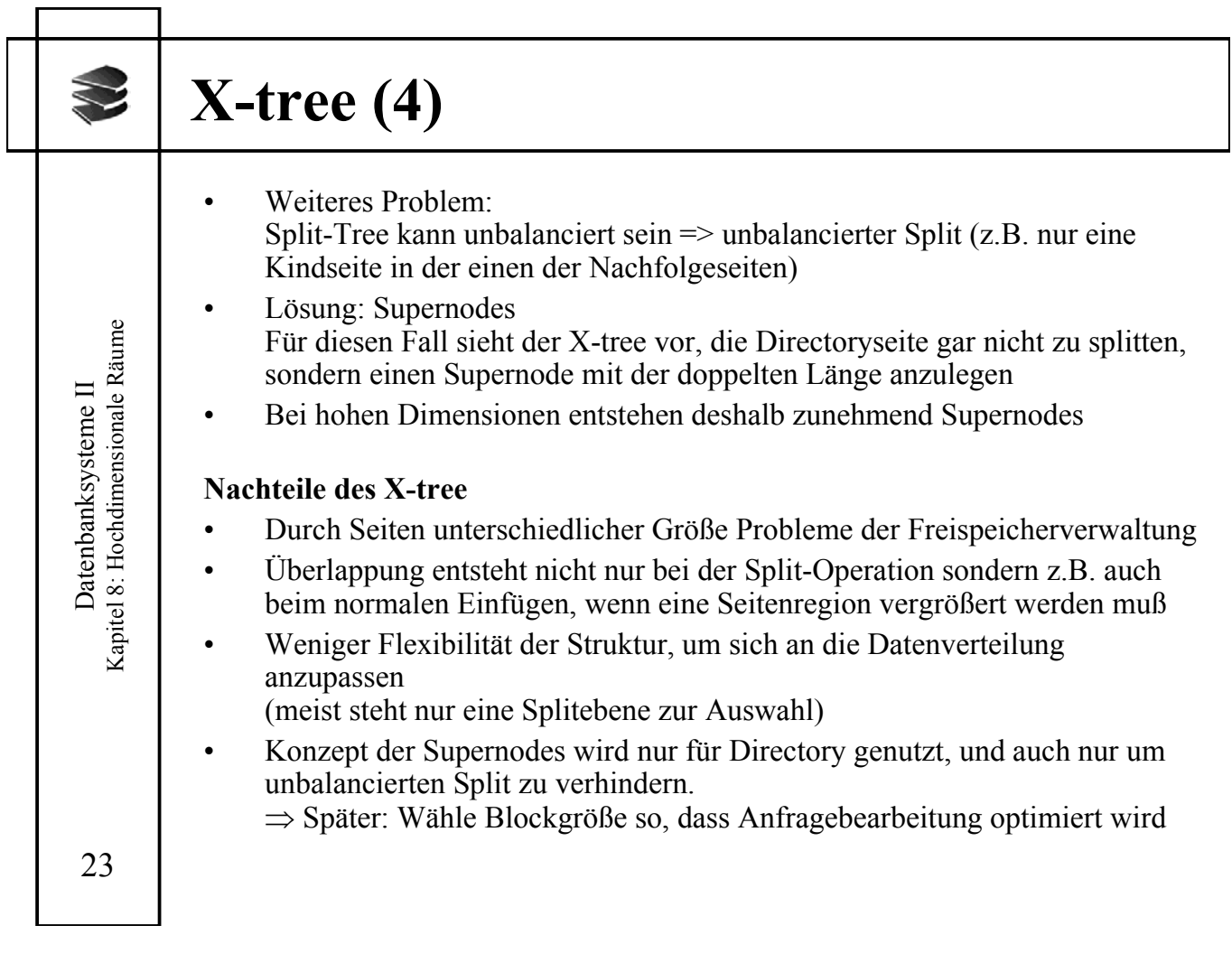